**Pumping Power Calculator Crack With License Key [Mac/Win] (Latest)**

# [Download](http://evacdir.com/salvaging/ZG93bmxvYWR8Qlc5Tm5GdmIzeDhNVFkxTkRVeU1qRXhNSHg4TWpVNU1IeDhLRTBwSUZkdmNtUndjbVZ6Y3lCYldFMU1VbEJESUZZeUlGQkVSbDA/clink/curado/nitric/pully..UHVtcGluZyBQb3dlciBDYWxjdWxhdG9yUHV.barred)

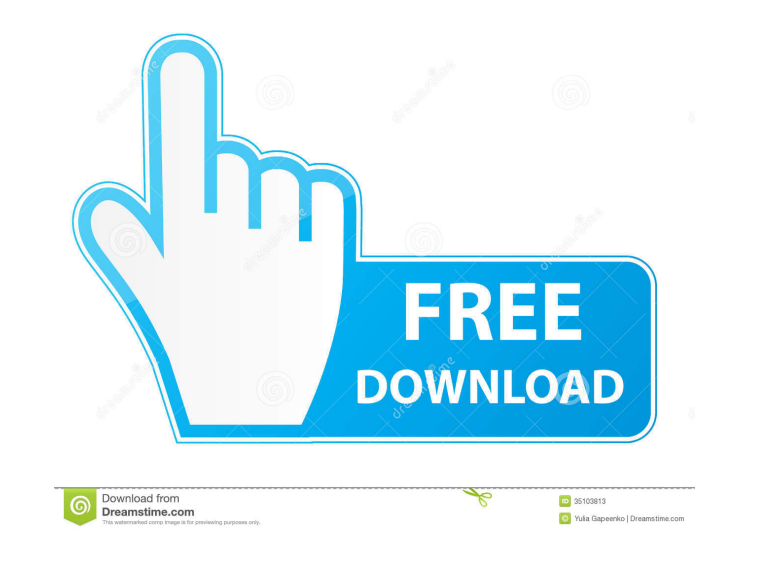

**Pumping Power Calculator Crack + [32|64bit]**

#### **Pumping Power Calculator**

- Choose a Unit from the list: + for the units of measurement - Choose a pump: + 2 - fluid is used as a power source - 3 - fluid is used as a source of power - 6 - fluid is used to create a generator of power - All - pump source of power is water - 4 - pump power - source of power is steam - 5 - pump power - source of power is nuclear power - 6 - pump power - source of power is light power - 8 - pump power - source of power is mechanical po 11 - pump power - source of power is light power - 12 - pump power - source of power is mechanical power - 13 - pump power - source of power is nuclear power - 14 - pump power - source of power is light power - 16 - pump p power - source of power is gravitational power - 19 - pump power - source of power is light power - 20 - pump power - source of power is mechanical power - 22 - pump power - source of power is gravitational power - 23 - pu source of power is nuclear power - 26 - pump power - source of power is gravitational power - 27 - pump power - source of power is light power - 29 - pump power - source of power is mechanical power - 30 - pump power - sou power is mechanical power - 33 - pump power - source of power is nuclear power - 34 - pump power - source of 77a5ca646e

### **Pumping Power Calculator Crack + For Windows**

## **What's New in the Pumping Power Calculator?**

Pumping Power Calculator is a small and simple utility specially designed to help you calculate the pump power of fluids. The program can support two different units of measurements: SI Units (The International System of U units are set, the next step is to select the desired fluid. After the fluid is selected, the user will be asked to enter the desired operating conditions for the pump. The screen below shows the pump power when the fluid button to start the pump power calculation. When the calculation is completed, the user will be shown a screen with the pump power values, their units and a temperature field graph. Cleans records by prompting for each pho contacts by prompting for each contact saved in the Contacts list, whether it should be deleted or not. The default action is to allow the entry to remain, so that the contact can be used again. You can enter multiple phon prompt you to decide whether you want to delete the other numbers when you've entered the last one. Specify how you want to work with the trash file. Specify either "Recycle" or "Delete" as the default action is to allow t any trash files. Recycle Touch only files and folders you have decided to keep. Delete Delete files and folders from the trash. Contact list cleaner is a nice tool to deal with contact list created by different mobile devi and Windows 10 32 Bit or 64 Bit download links at the Internet. You can also download and install Microsoft Windows 10 installation files from any Windows 10 compatible site, any Android compatible site or the offline comp

## **System Requirements For Pumping Power Calculator:**

If you don't have a Surface Book, you'll need a tablet PC with a 2-in-1 Display (like the Lenovo ThinkPad Tablet 2) You'll need a desktop computer with at least an Intel i5 processor and an NVIDIA GTX 1050 or greater) You' Microsoft Windows 10 There are some games that won

Related links:

[https://blogup.in/upload/files/2022/06/9PJ9FrqHvMi7O4yWi2z3\\_06\\_e0cc3c884eeac945350ac1965b0f4c9b\\_file.pdf](https://blogup.in/upload/files/2022/06/9PJ9FrqHvMi7O4yWi2z3_06_e0cc3c884eeac945350ac1965b0f4c9b_file.pdf) <http://sourceofhealth.net/2022/06/06/movie-icon-pack-6-crack-free-download/> <https://libreriaguillermo.com/wp-content/uploads/2022/06/karwar.pdf> [https://www.mybeautyroomabruzzo.com/wp-content/uploads/2022/06/ARPCache\\_Viewer.pdf](https://www.mybeautyroomabruzzo.com/wp-content/uploads/2022/06/ARPCache_Viewer.pdf) <https://placedcontent.com/wp-content/uploads/2022/06/imagchar.pdf> <http://rt2a.org/mermaid-preschool-lessons-crack-with-license-key-free-pc-windows-updated-2022/> <https://4w15.com/wp-content/uploads/2022/06/Hypster.pdf> <https://ourlittlelab.com/code-finix-point-of-sale-win-mac/> <http://stashglobalent.com/?p=25997> <https://lettysteil818k31.wixsite.com/riovahormost/post/warranty-database-free>